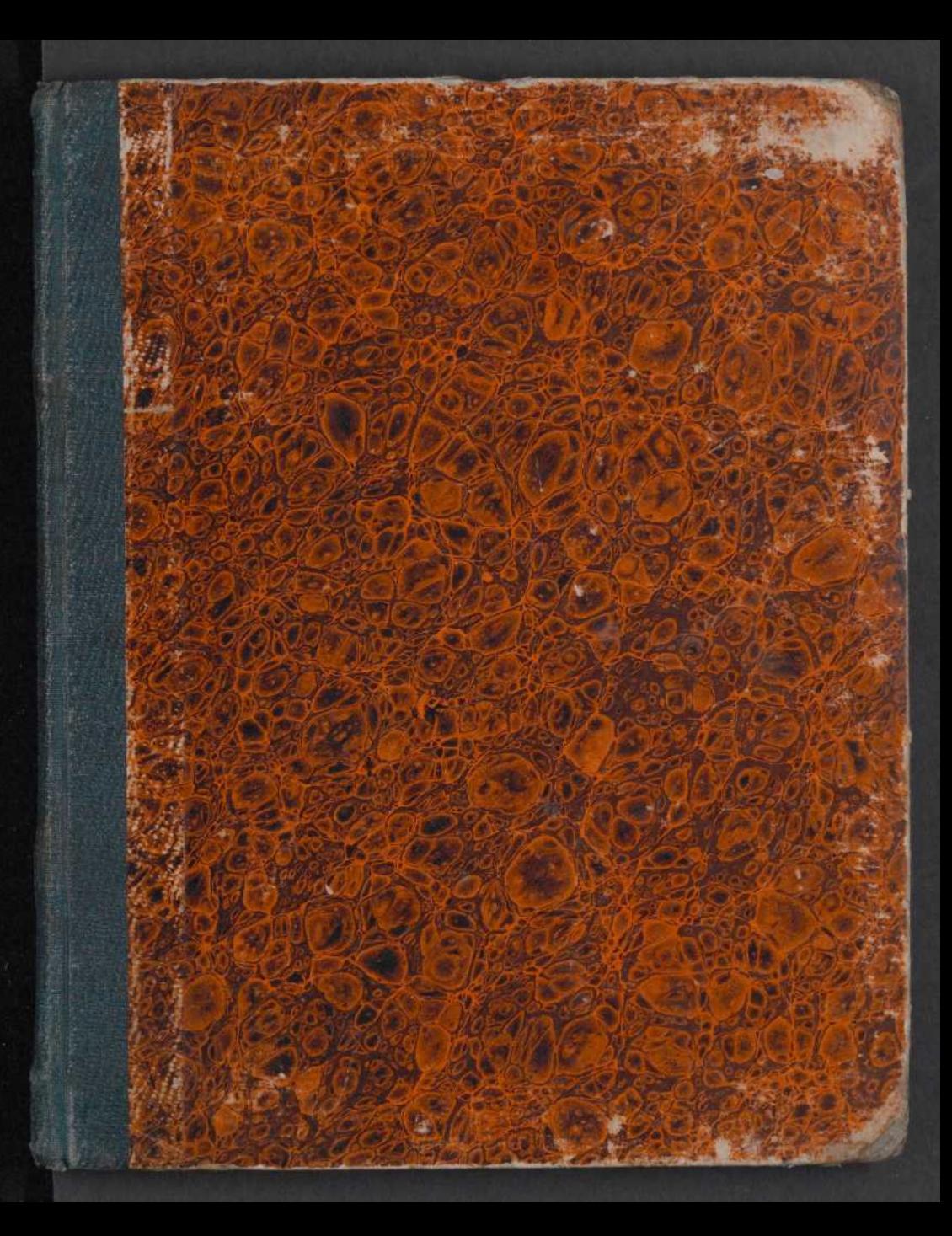

Wegchampt I, 2648 Lamann 1560 ] site 1860 mg "Ritcherbes chan

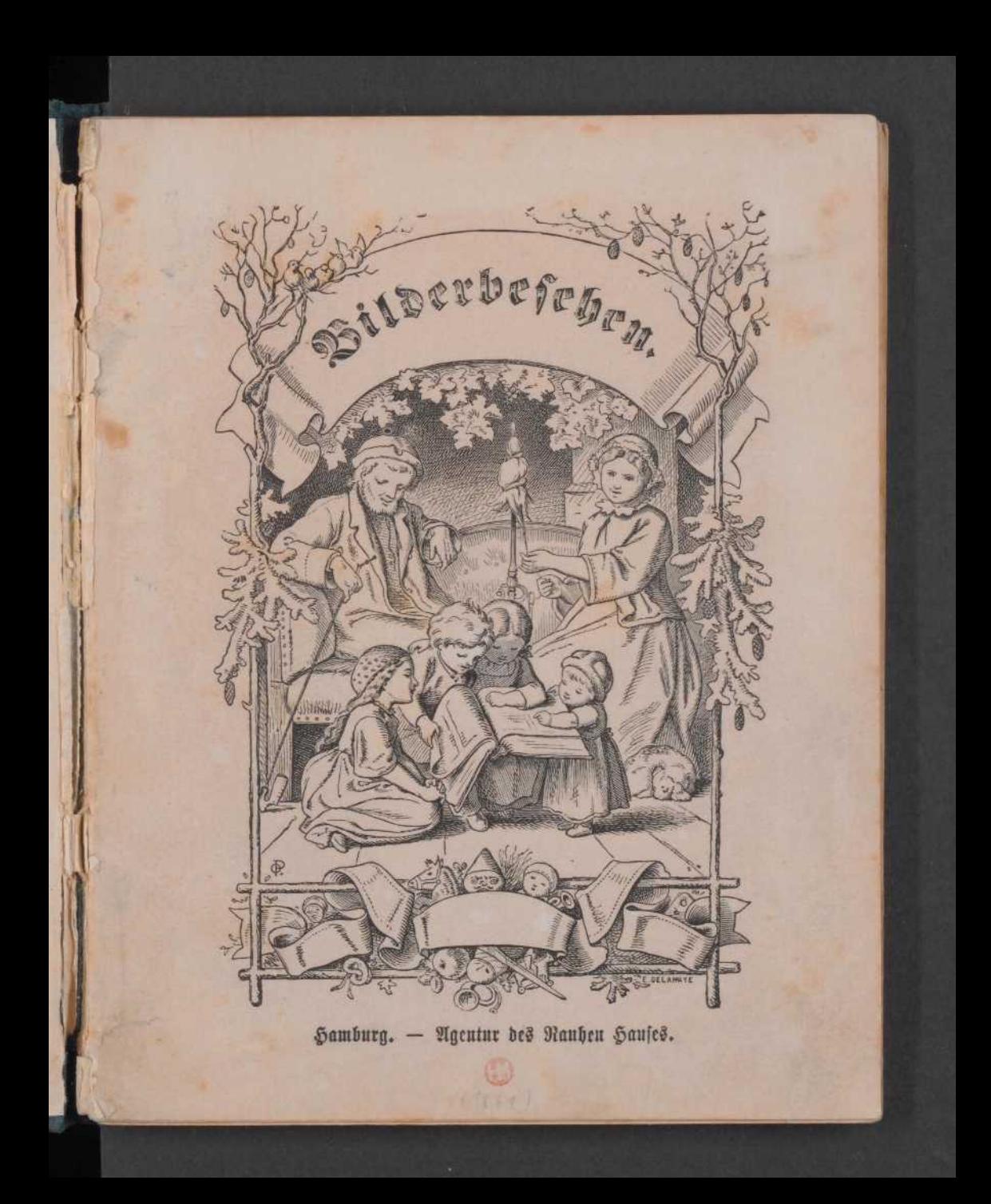

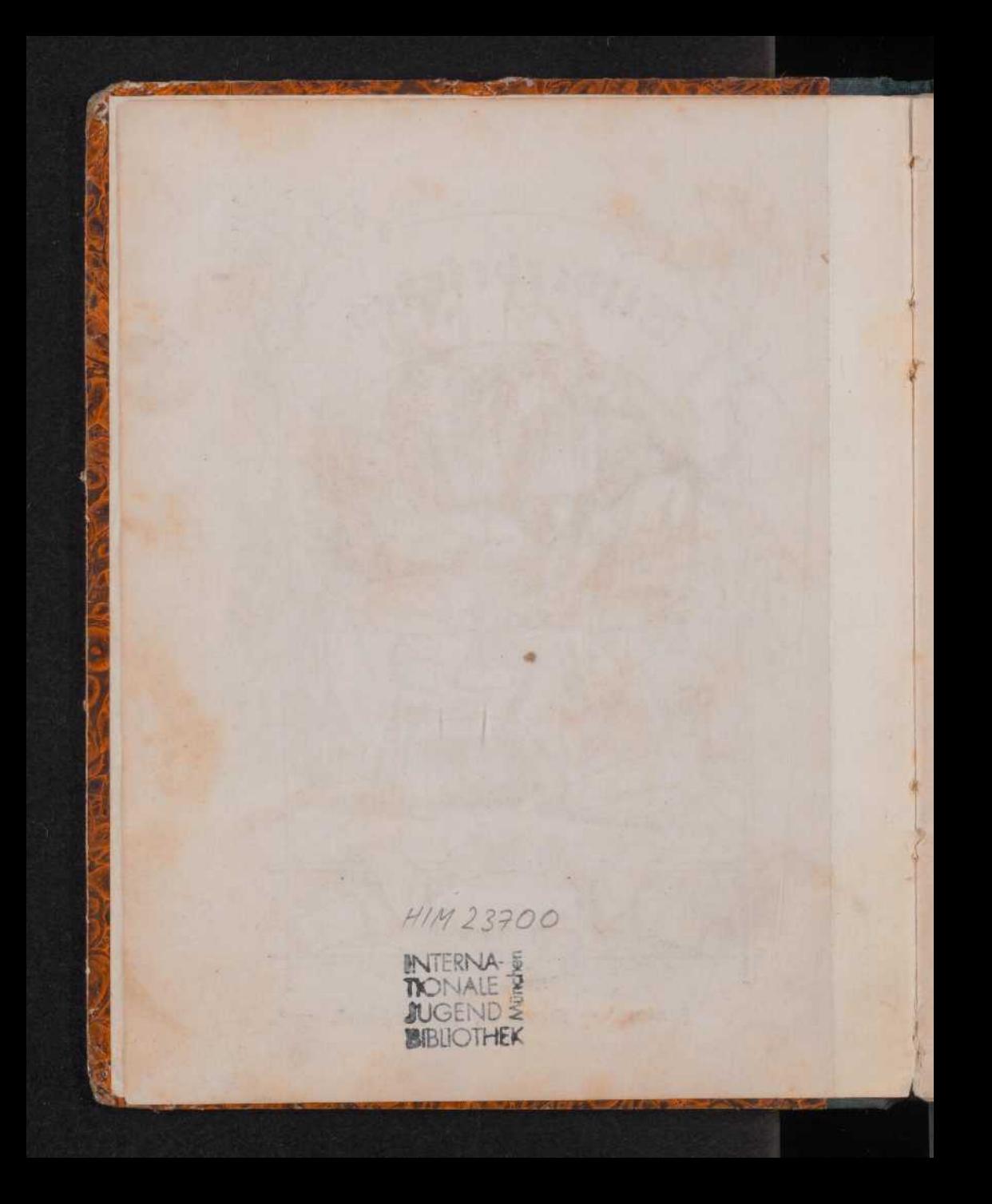

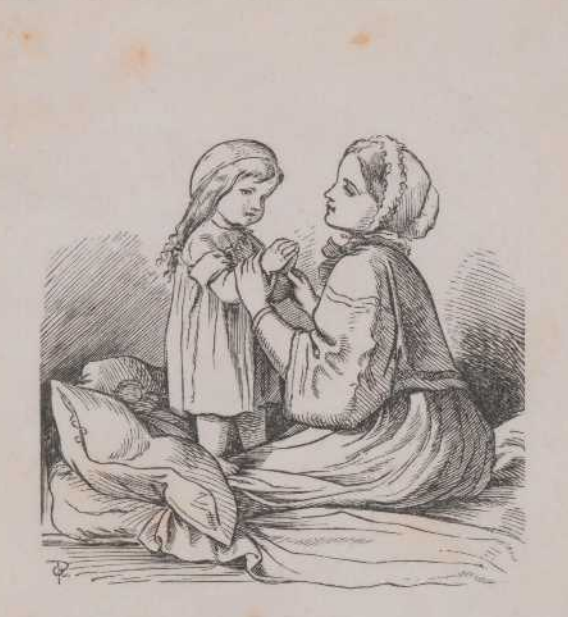

Wie fröhlich bin ich aufgewacht, Wie hab' ich geschlafen fanft die Nacht; Hab' Dank, im Himmel Du Bater mein, Daß Du hast wollen bei mir sein; Run fieh' auf mich auch diesen Tag, Daß mir kein Leid geschehen mag!

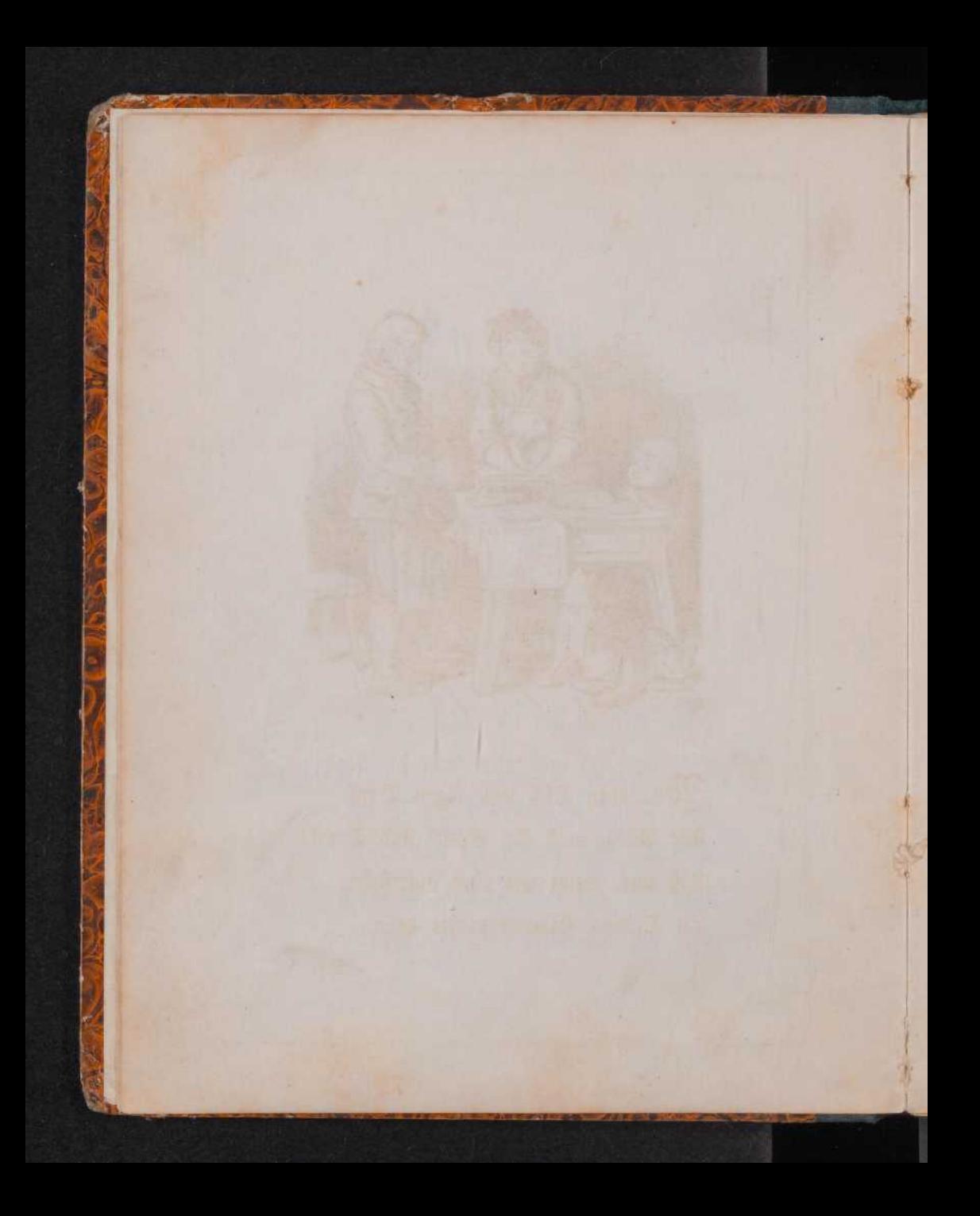

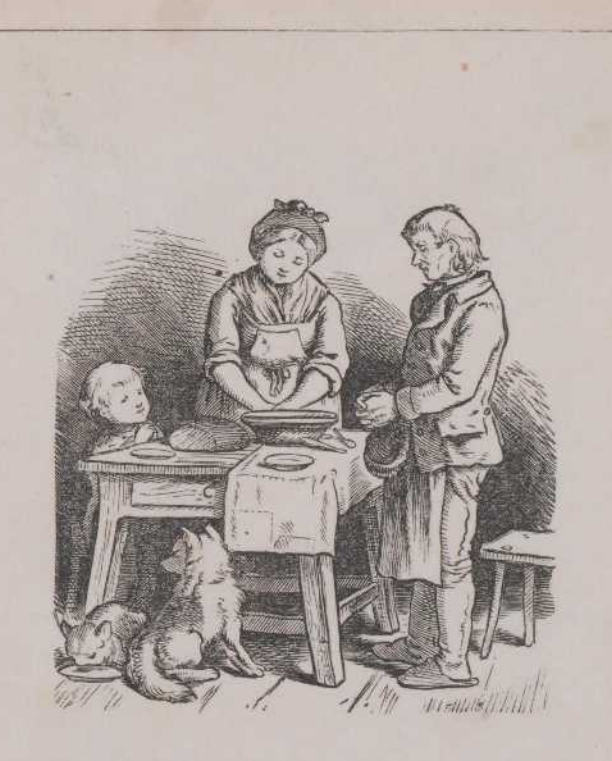

Wir loben Dich und fagen Dank Für Alles, auch für Speis' und Trank; Laß uns, wenn wir einst auferstehn, Zu Deinem Himmelsmahle gehn.

> Richter-Album/ Royan & Benland / S. 1462

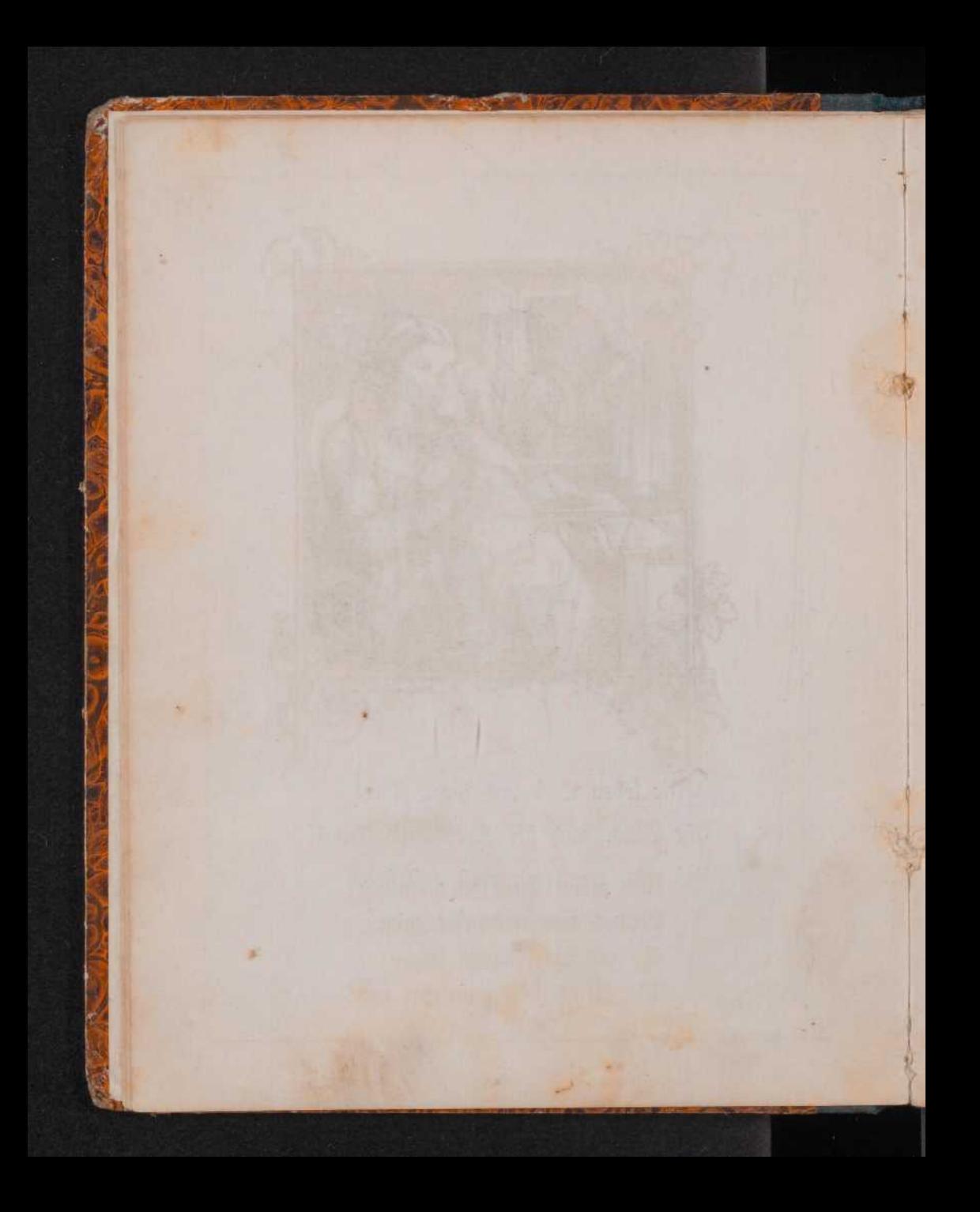

Breit' aus die Flügel beide, O Jesu, meine Freude, Und nimm Dein Rüchlein ein; Will Satan mich verschlingen, So laß die Englein singen: Dies Kind soll unverleget sein!

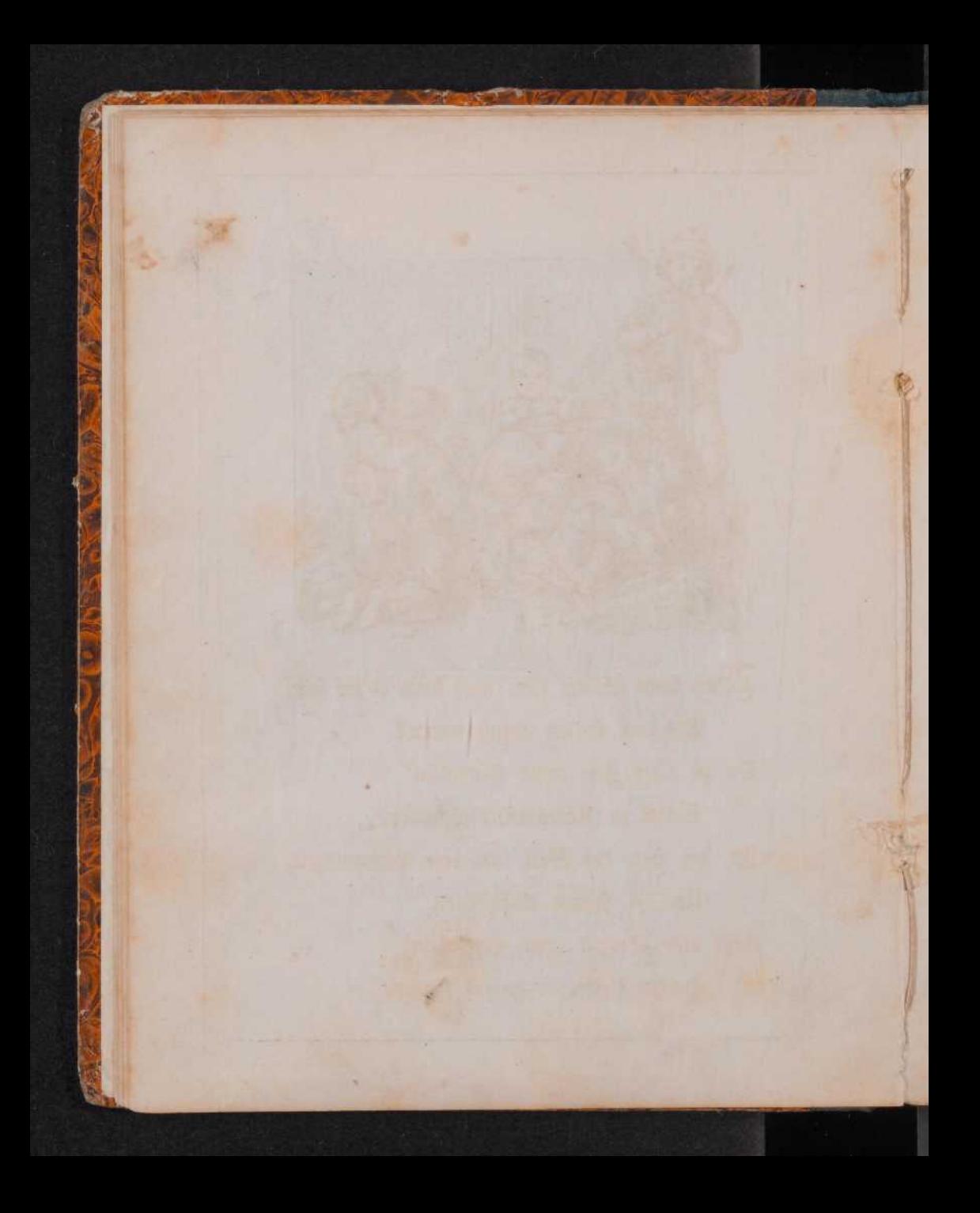

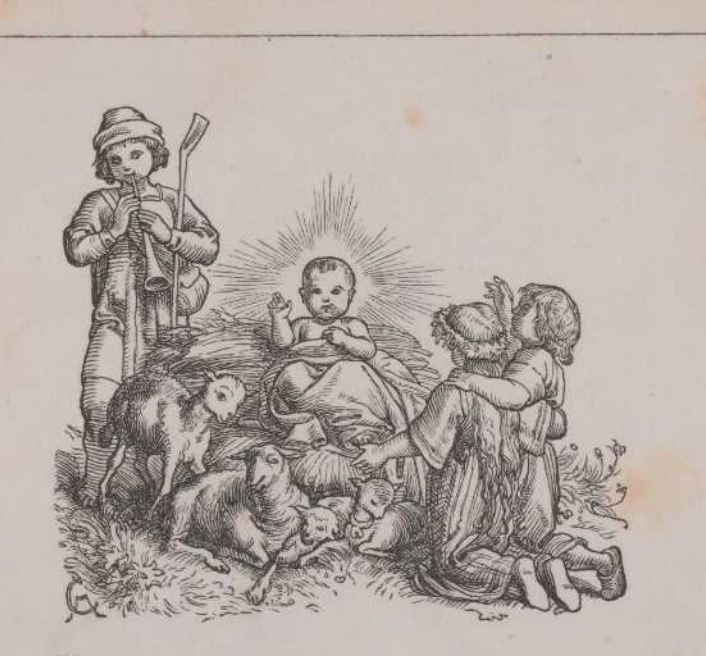

Was kann schöner sein, was kann ed'ler sein, Als von Hirten abzustammen? Da zu alter Zeit arme Hirtenleut' Selbst zu Königswürden kamen. Ja, der Herr der Welt kam vom Himmelszelt, Um bei Hirten einzukehren. Laßt uns jederzeit arme Hirtenleut' Halten d'rum in großen Ehren.

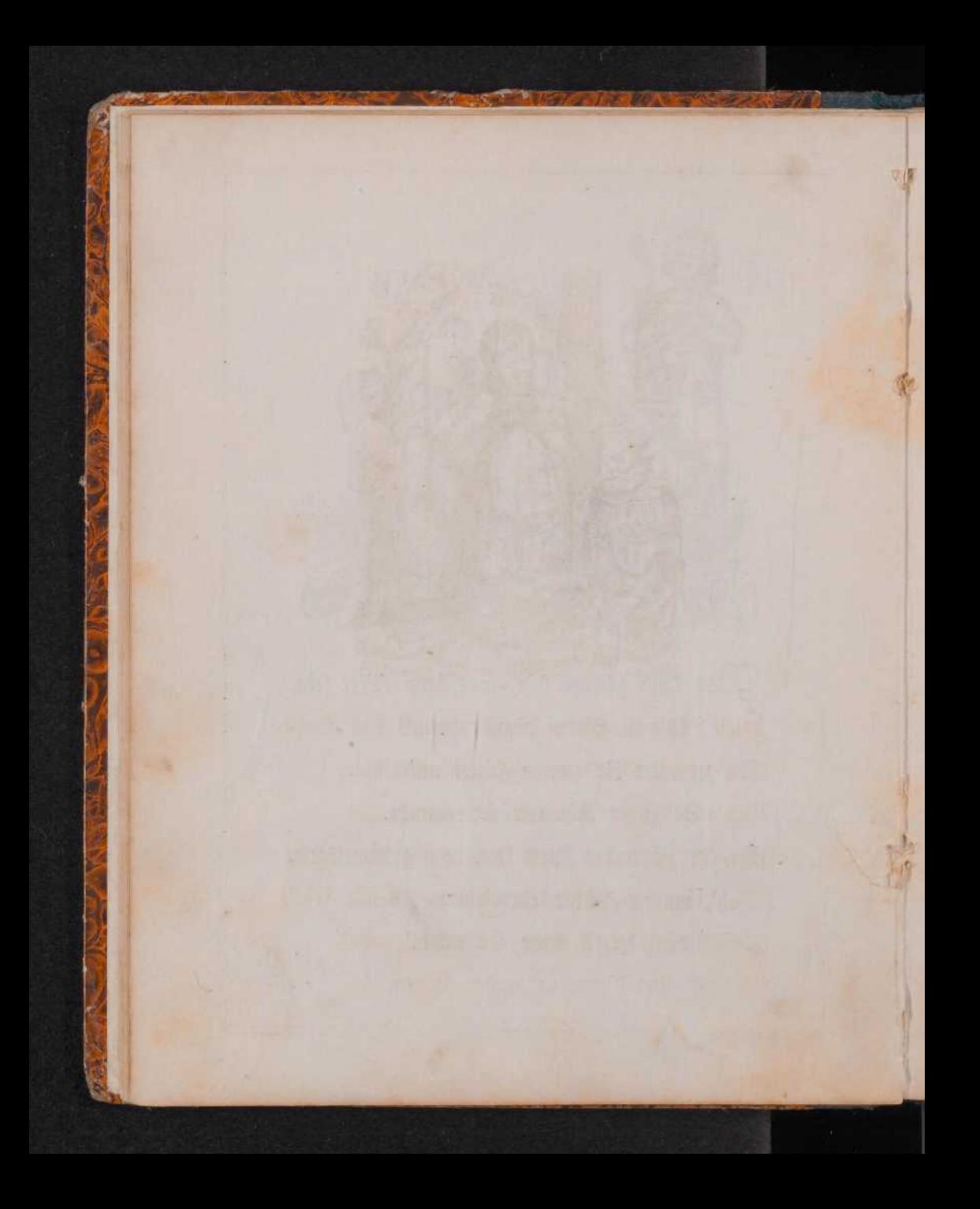

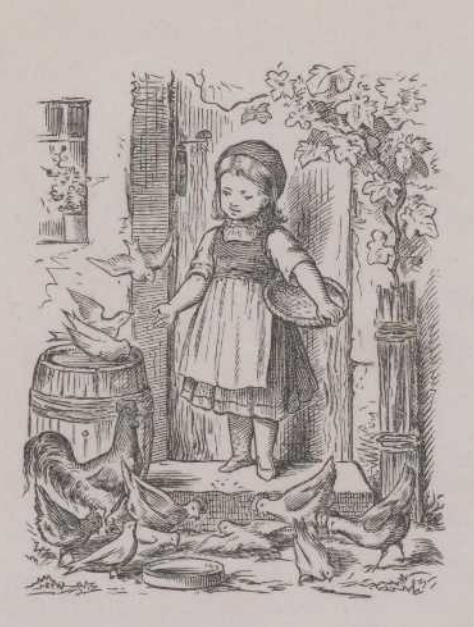

Sieh', tein Tröpflein Waffer schluckt das Suhn, Ohn' einen Blick zum Himmel aufzuthun; Und ohn' zuvor anbetend sich im Staube Geneigt zu haben, pickt kein Korn die Taube. Sieh', was die Thierlein thun zu Gottes Ehr', Bergiß doch du, o Kind, es nimmermehr!

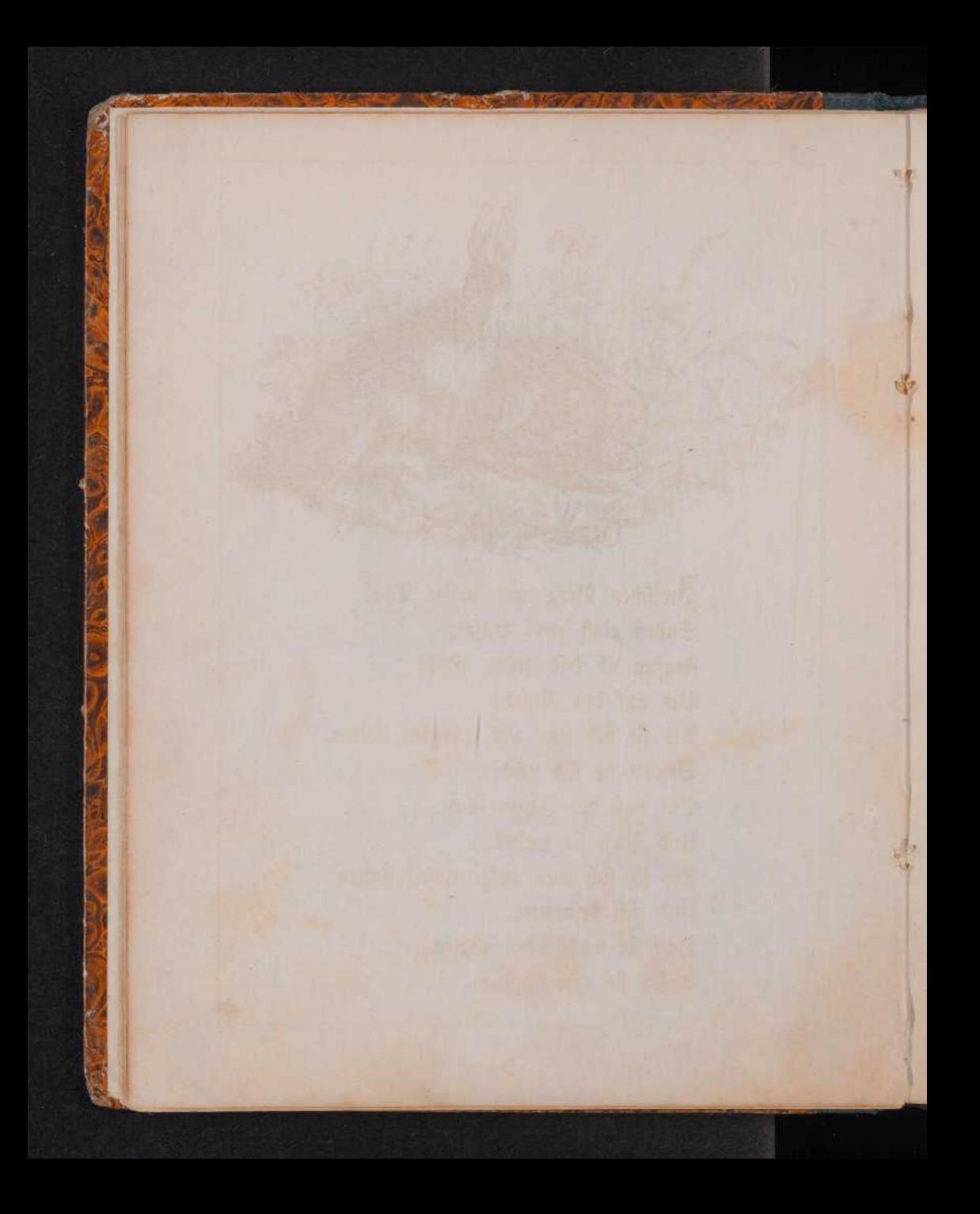

Zwischen Berg' und tiefem Thal Saßen einst zwei Hasen, Fraßen ab das grüne Gras Bis auf den Rasen. Als fie fich nun fatt gefressen hatten, Setten sie sich nieder, Bis daß der Jäger kam Und fchoß sie nieder. Als fie fich nun aufgerappelt hatten Und sich befannen, Daß sie noch leben thäten, Liefen sie von dannen.

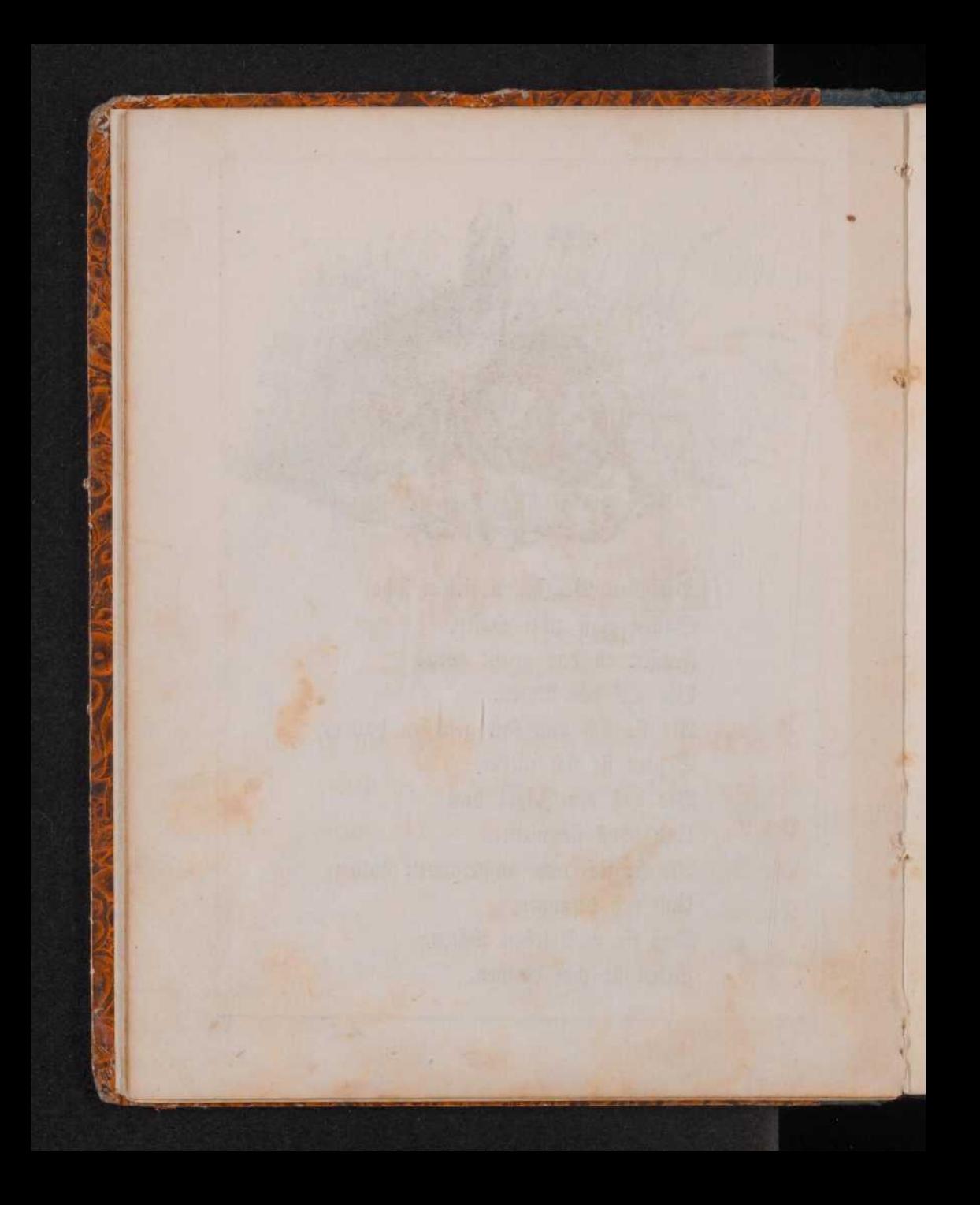

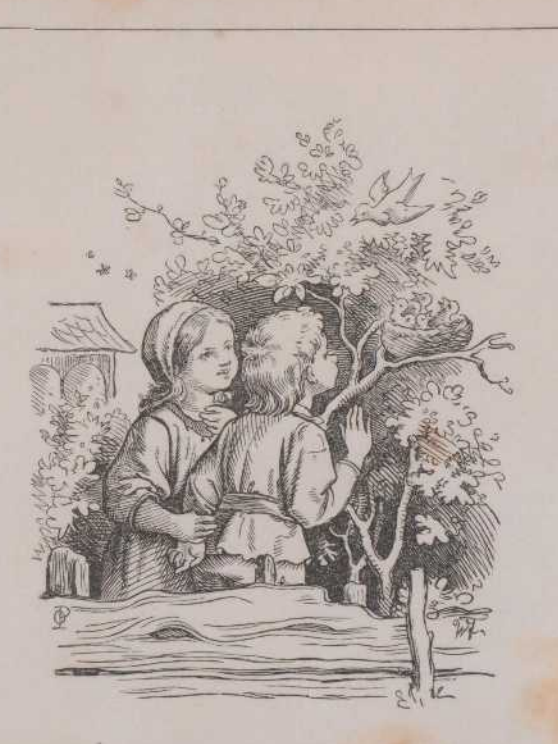

Rein Thierlein ist auf Erden, Dir lieber Gott zu klein; Du ließest Alle werden und Alle find sie Dein. Der Vogel Dir fingt, das Fischlein Dir springt, Die Biene Dir fummt, der Käfer Dir brummt, Sie rufen Alle, groß und klein: "Herr Gott, Du follst gelobet fein!"

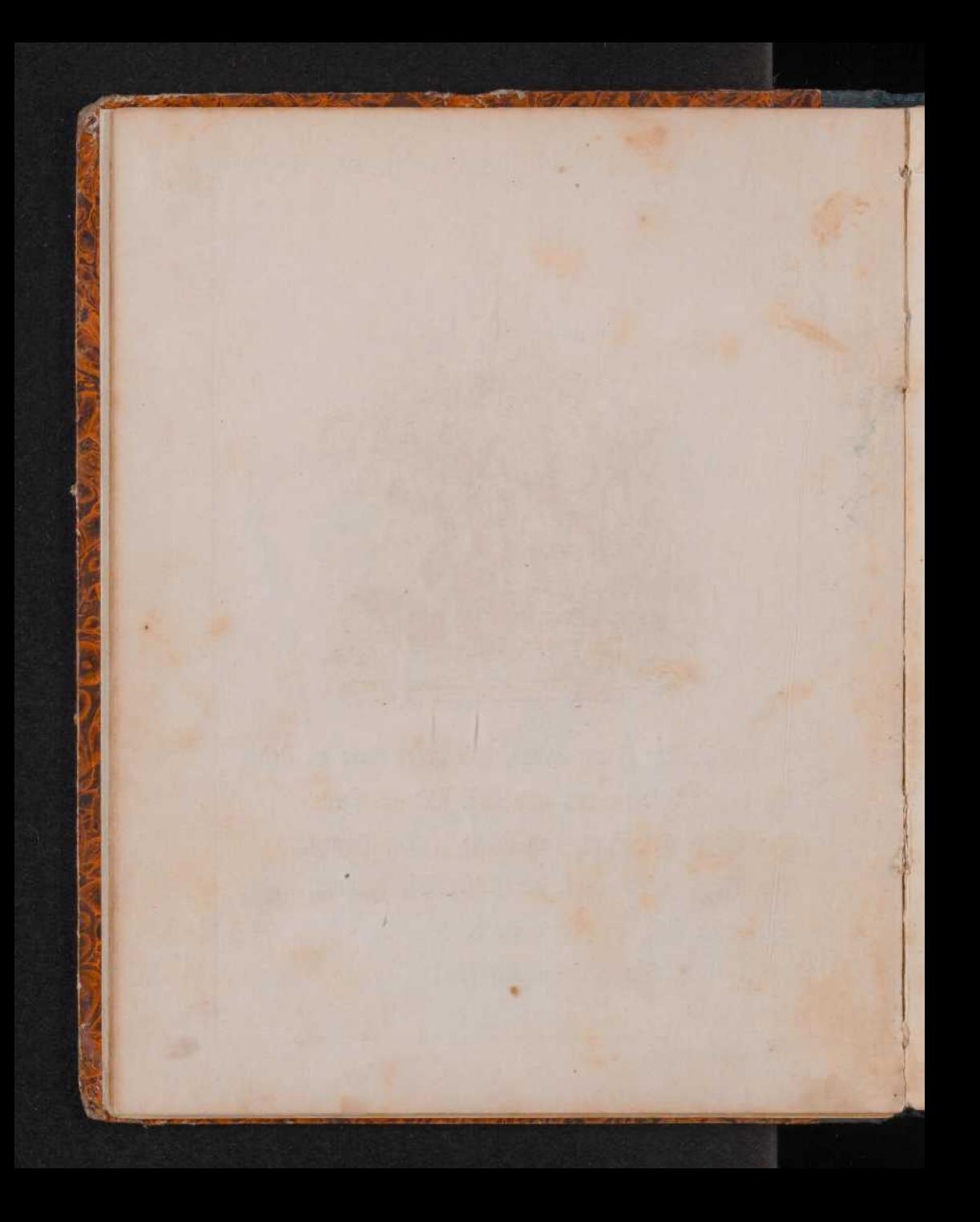

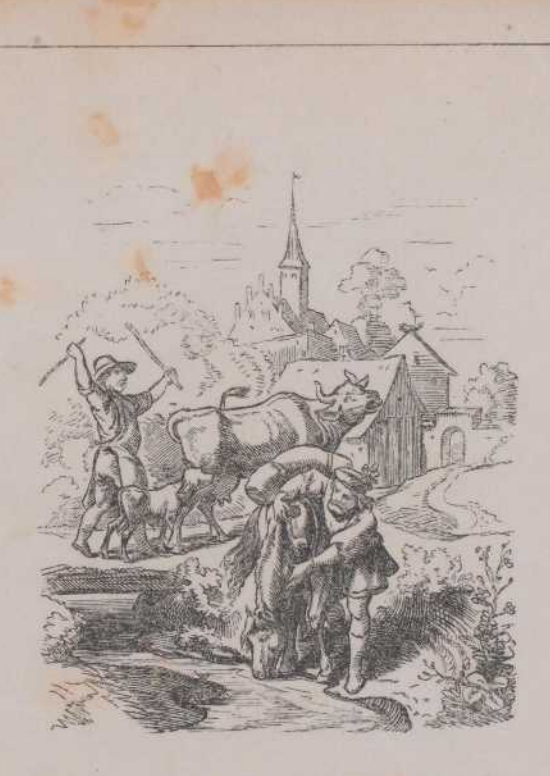

Der Gerechte erbarmet fich feines Biehes; aber das Herz der Gottlosen ist unbarmherzig. Spr. 12, 10.

2

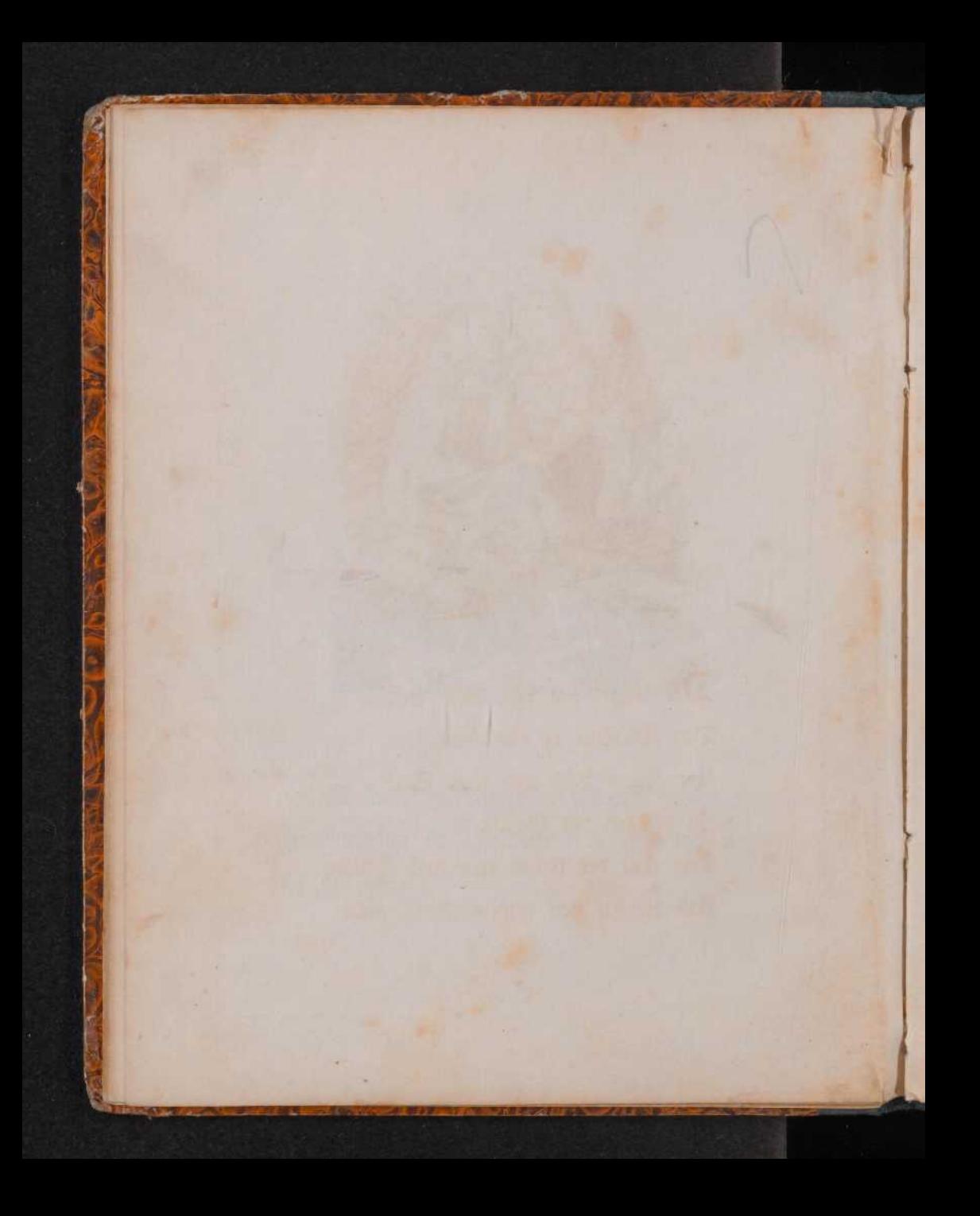

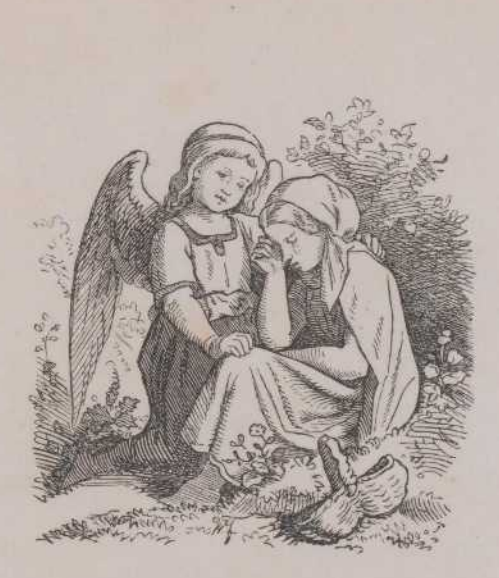

Der Engel hat von Gott Befehl, Das Kindlein zu bewahren, Und feinen Leib und feine Seel' Zu schützen vor Gefahren. Das thut der Engel treu nach Bflicht, Und weichet von dem Kindlein nicht.

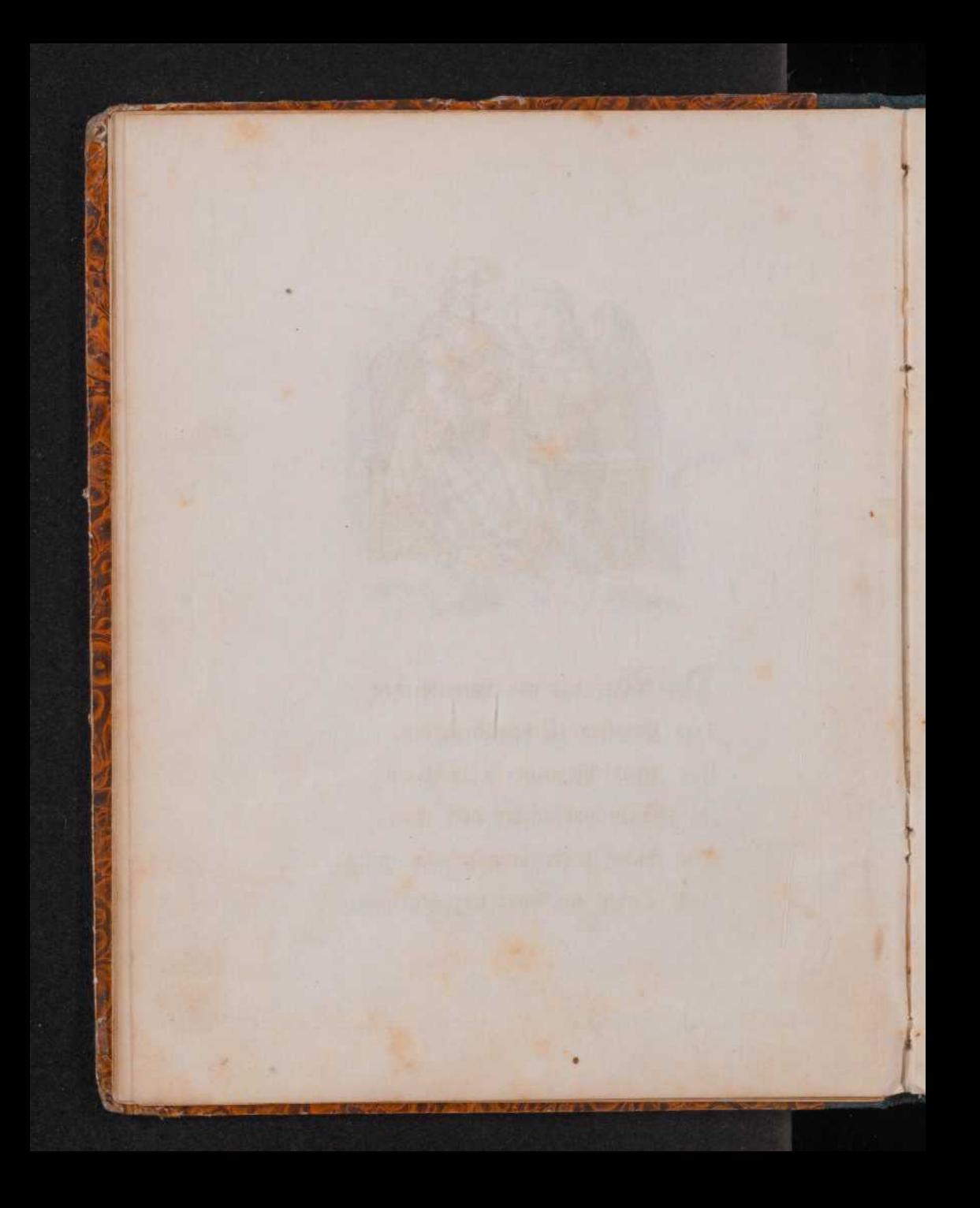

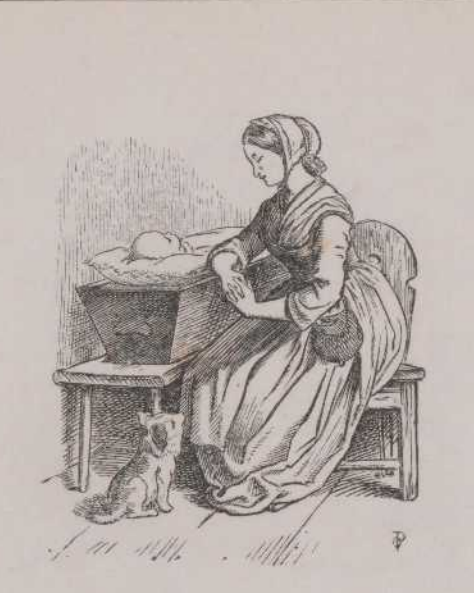

 $\mathbb{R}^n$ 

Wenn kleine Himmelserben In ihrer Unschuld sterben, So büßt man sie nicht ein; Sie werden nur dort oben Bom Bater aufgehoben, Damit sie unverloren sein!

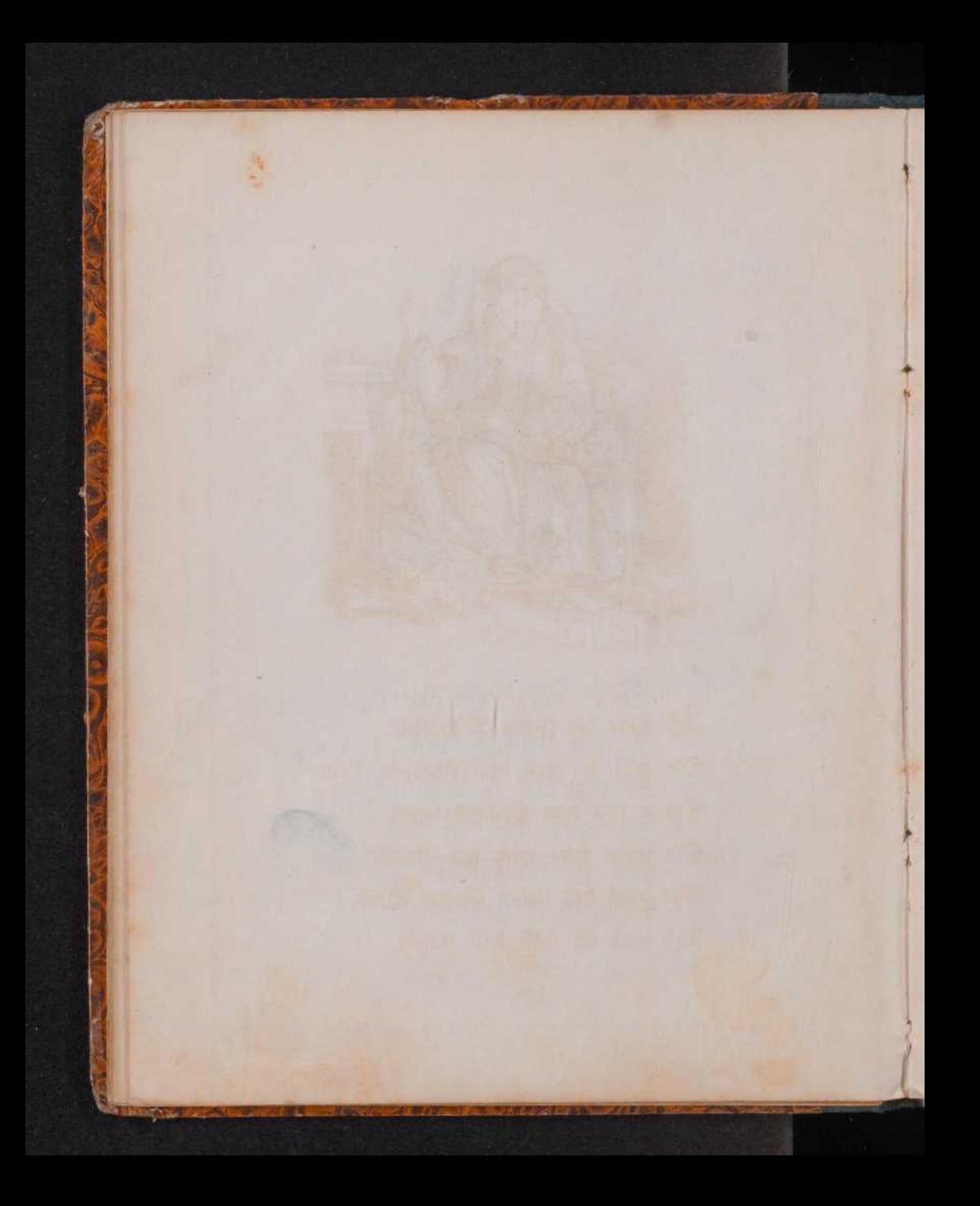

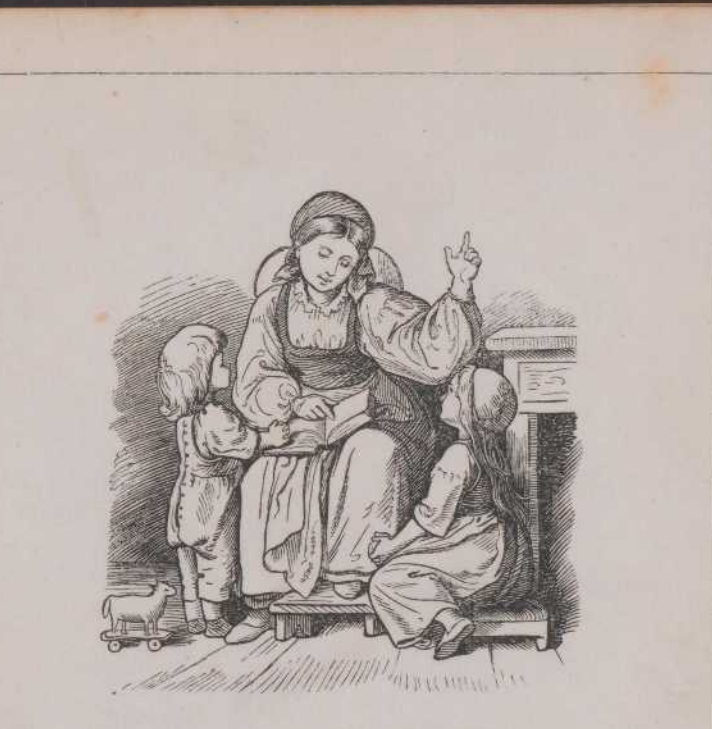

 $\mathfrak{F}$ ch habe ein liebes Mütterlein, Die will fo gern dem Kindlein klein Schon von dem Heiland fagen. Sie lehret stets mich mit Geduld, Wie groß des lieben Gottes Huld, Und was ich sonft will fragen.

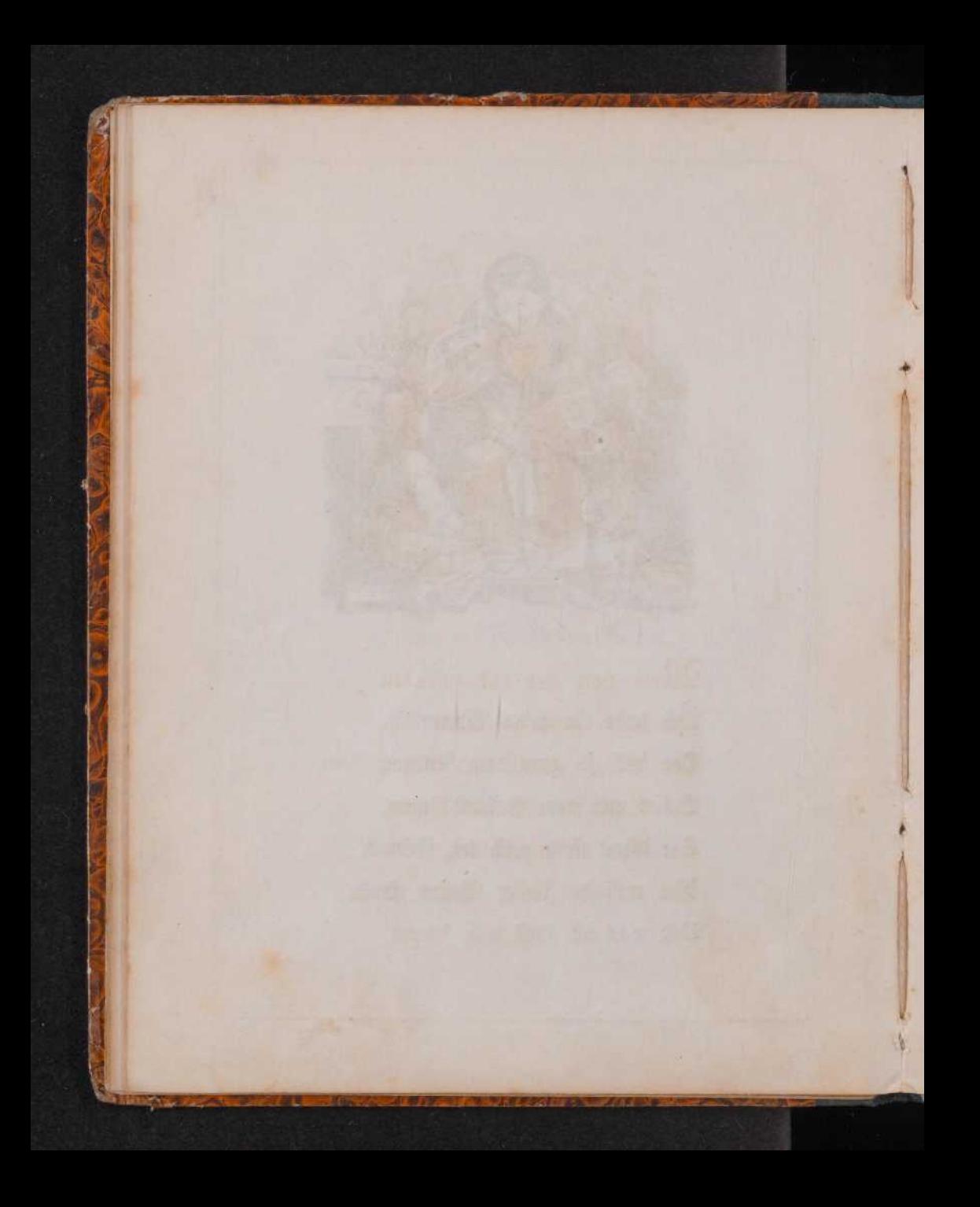

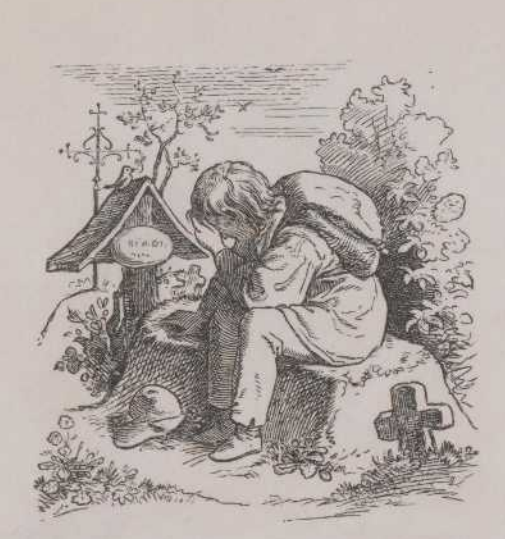

Mein Herz gieb dich zufrieden Und bleibe ganz geschieden Bon Sorge, Furcht und Gram, Die Noth, die dich jest drücket, Hat Gott dir zugeschicket, Sei still wie Jefus, Gottes Lamm.

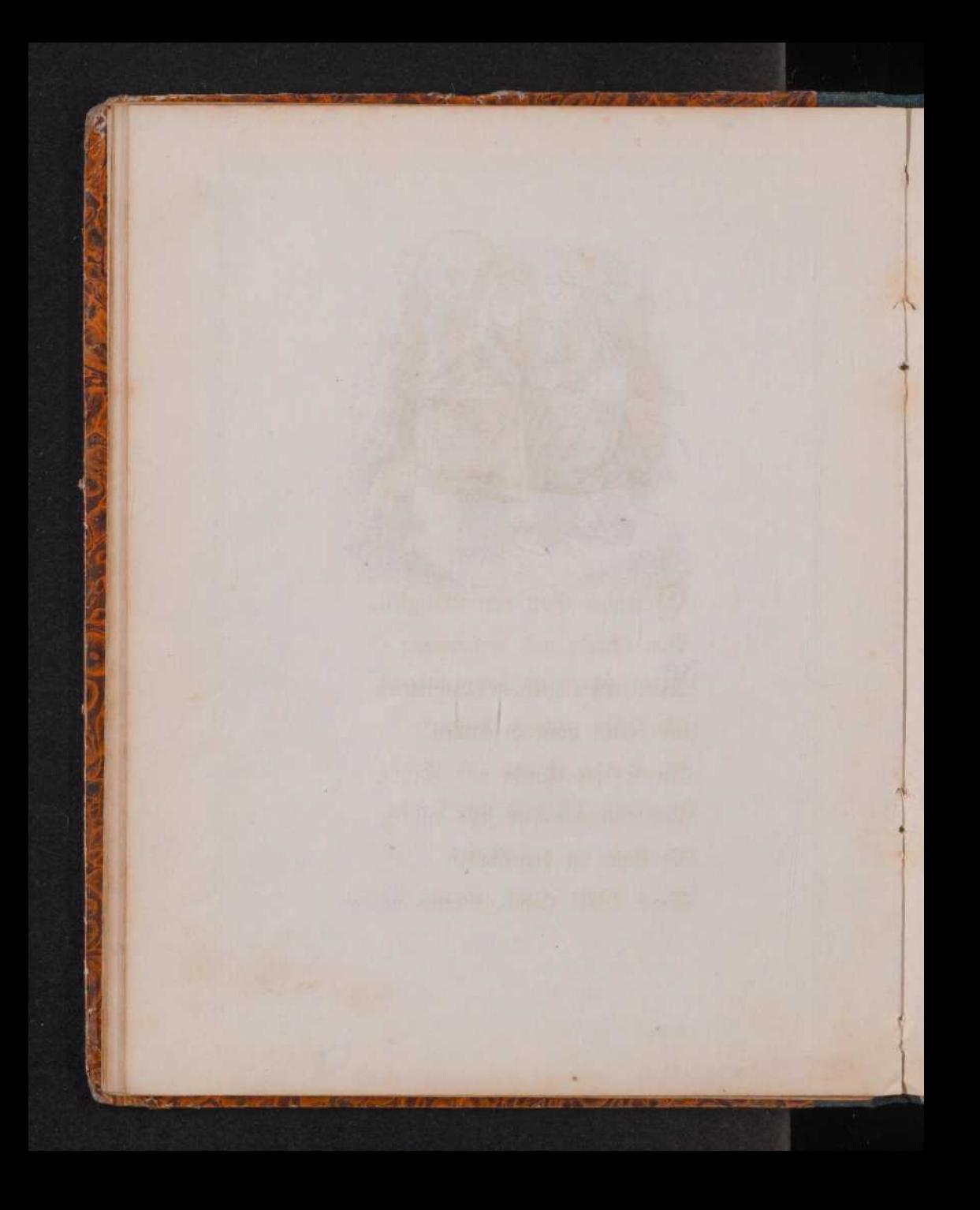

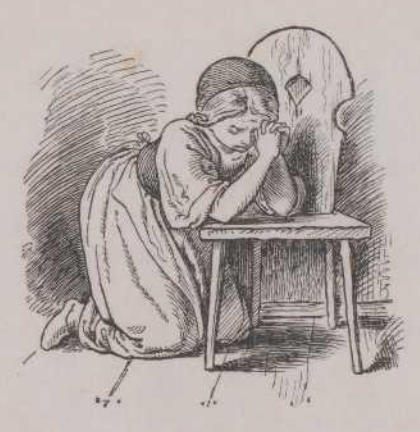

O reicher Gott von Gütigkeit, Von Gnade und Erbarmen; Wie groß ist Deine Lieblichkeit Bei allen geiftlich Armen! . Mein Herz ist still Und spricht: Dein Will', D Bater in der Höhe, Dein Will' allein geschehe.

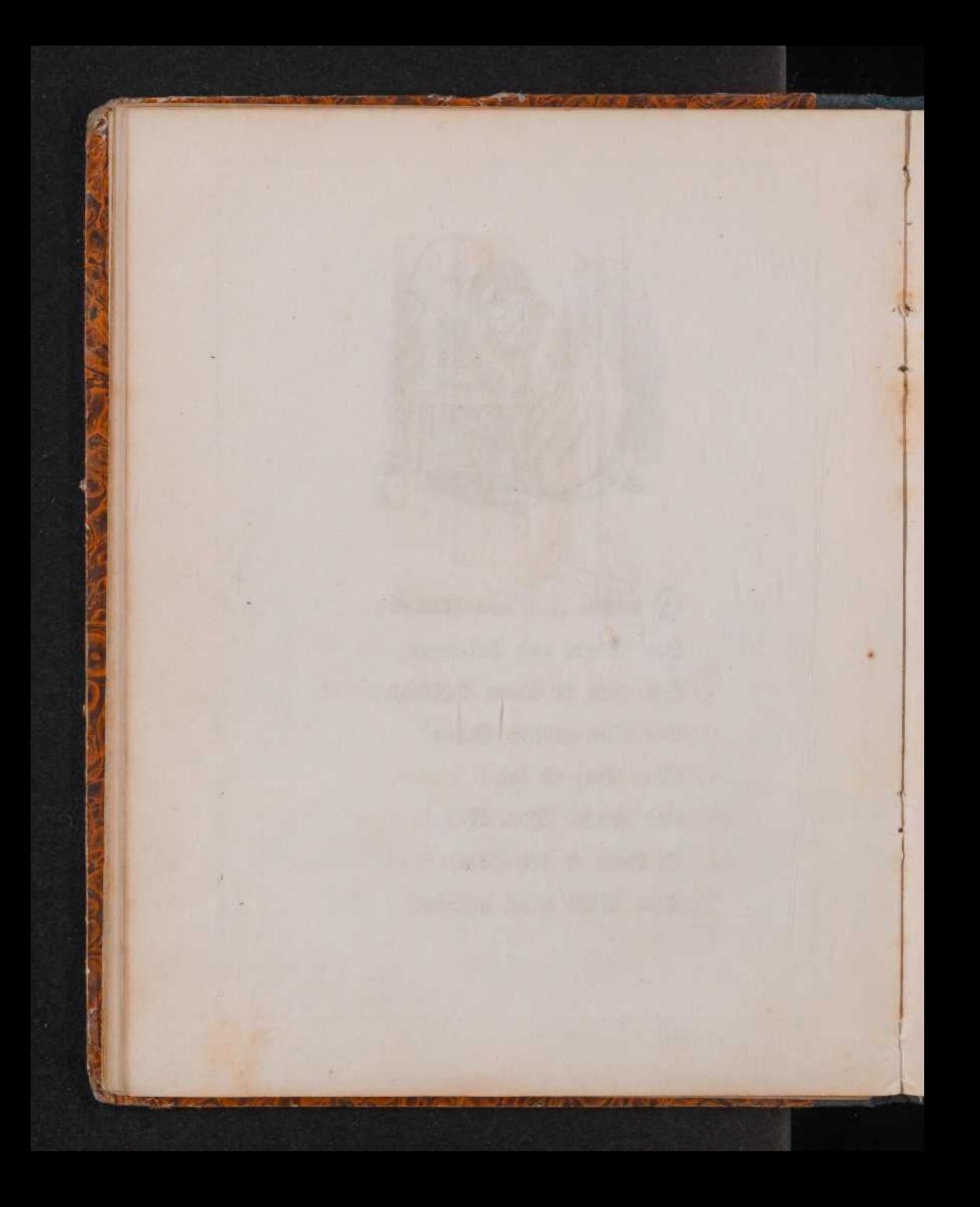

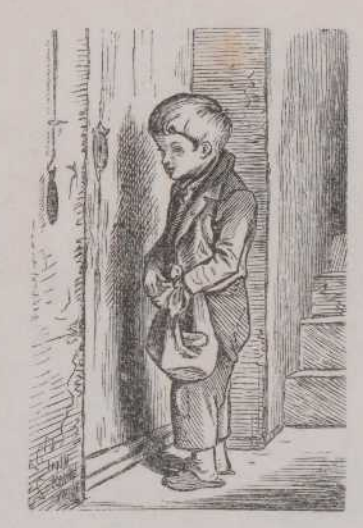

Die Armuth geht von Haus zu Haus, Und fleht um eine Gabe; Laßt fie nicht unbeschenkt hinaus, Gönnt, daß sie sich erlabe; Der Pfennig, den die Liebe zollt, Verwandelt sich in Himmelsgold.

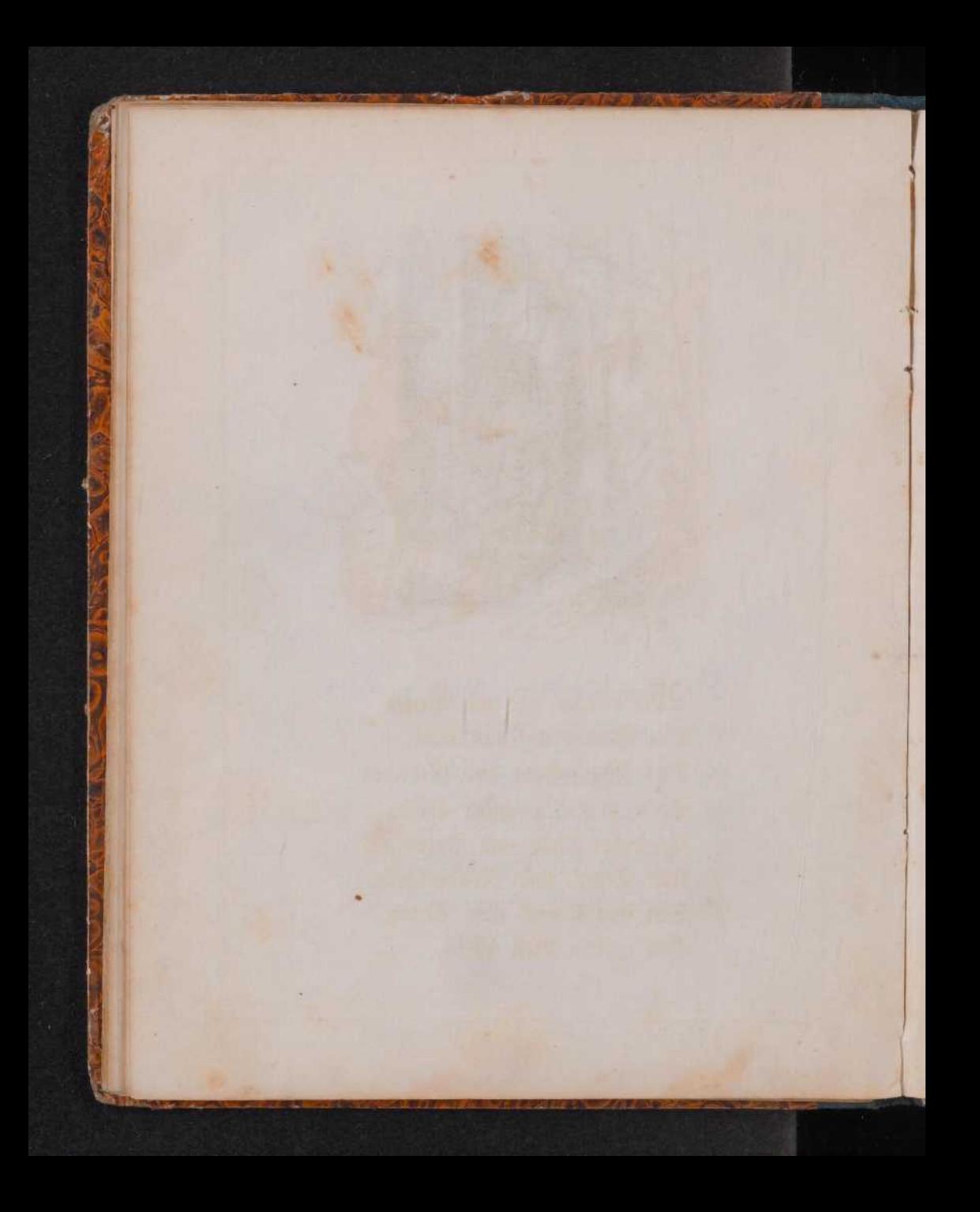

![](_page_32_Picture_0.jpeg)

Wir pflügen und wir streuen Den Samen auf das Land, Doch Wachsthum und Gedeihen Steht in des Höchsten Hand: Er fendet Thau und Regen Und Sonn's und Mondenschein, Bon ihm kommt aller Segen, Bon unferm Gott allein.

![](_page_33_Picture_0.jpeg)

![](_page_34_Picture_0.jpeg)

Denn das Land soll euch feine Früchte geben, daß ihr zu effen genug habet, und sicher darinnen wohnet.

3 Mof. 25, 19.

3

![](_page_35_Picture_0.jpeg)

![](_page_36_Picture_0.jpeg)

Sieb dich zufrieden und sei stille In dem Gotte deines Lebens, In ihm ruht aller Freuden Fülle, Ohn' ihn mühst du dich vergebens; Er ist dein' Quell' und deine Sonne, Scheint täglich hell zu deiner Wonne, Gieb dich zufrieden.

![](_page_37_Picture_0.jpeg)

Le ging ein alter Mann in der Nacht, Durch den Schnee hin hat er sich Bahn gemacht, Verirrt in des Waldes dunklen Pfaden Befahl er dem lieben Gott sich in Gnaden. Da steckten die Englein viel Lichter an Und leuchteten hell auf der dunklen Bahn; Gar schnell ward erhört des Wanderers Bitte, Sie führten ihn rasch zu der Seinigen Hütte.

L. Picker: -> Holl- Bushe 1747

![](_page_39_Picture_0.jpeg)

![](_page_40_Picture_0.jpeg)

Spinne, liebe Spinnerin, Spinne, spinne immerhin, Laß dein Rädchen fchnurren, Laß dein Kätchen knurren,

Sing' ein Liedlein dir dazu, Lag den Fingern feine Ruh! Ei, wie schöne Linnen Wirst du dann dir fpinnen!

![](_page_41_Picture_0.jpeg)

![](_page_42_Picture_0.jpeg)

Da kamen viel Zwerglein mit langem Bart, Und trugen die Kinder gar sauft und zart In ein Häuschen, von Zucker und Marzipan, D'rin haben die Kleinen sich prächtig bethan; Und da war's so lieblich und wunderschön, Sie wollten nicht mehr von den Zwerglein gehn; Doch als fie am andern Morgen erwachten: -Sie hatten geträumt, fahen fich an und - lachten.

![](_page_43_Picture_0.jpeg)

![](_page_44_Picture_0.jpeg)

Der Winter ist ein rechter Mann, Rernfest und auf die Dauer, Sein Fleisch fühlt fich wie Eifen an, Und scheut nicht süß noch sauer. Wenn Stein und Bein vor Frost zerbricht, Und Teich' und Seeen frachen, Das flingt ihm gut, das haßt er nicht, Dann will er todt sich lachen.

![](_page_45_Picture_0.jpeg)

![](_page_46_Picture_0.jpeg)

Wein Kind, wenn dich die bösen Buben locken, fo folge nicht.

Spr. 1, 10.

![](_page_47_Picture_0.jpeg)

![](_page_48_Picture_0.jpeg)

Wer gestohlen hat, der stehle nicht mehr; fondern arbeite, und schaffe mit den Händen etwas Gutes, auf daß er habe zu geben dem Dürftigen.

Cph. 4, 28.

![](_page_49_Picture_0.jpeg)

![](_page_50_Picture_0.jpeg)

Wie Gott mich führt, jo will ich gehn, Ohn' alles Cigenwählen; Geschieht, was er mir ausersehn, Wird mir's an Reinem fehlen. Wie er mich führt, jo geh' ich mit, Und folge willig Schritt vor Schritt In kindlichem Vertrauen.

4

![](_page_51_Picture_0.jpeg)

![](_page_52_Picture_0.jpeg)

Ringet darnach, daß ihr stille seid, und das Eure schaffet, und arbeitet mit euren eigenen Händen, wie wir euch geboten haben.

1 Theff. 4, 11.

![](_page_53_Picture_0.jpeg)

![](_page_54_Picture_0.jpeg)

Sieh' den armen alten Mann, Raum daß er noch gehen fann, Schwach, gestützt auf seinen Stab, Wanft er hin am nahen Grab. Reich' ihm deinen jungen Arm, Biete ihm dein Herz so warm, Denn das Alter follft du ehren Und zu ihm dich liebreich kehren.

![](_page_55_Picture_0.jpeg)

![](_page_56_Picture_0.jpeg)

Siehe, wie fein und lieblich ist es, daß Brüder einträchtig bei einander wohnen.

Pf. 133, 1.

![](_page_57_Picture_0.jpeg)

![](_page_58_Picture_0.jpeg)

 $\widetilde{\mathcal{Q}}\hspace{-0.4mm}\mathfrak{F}$ er feinen Feigenbaum bewahret, der iffet Früchte davon; und wer feinen Herrn bewahret, wird geehret.

Spr. 27, 18.

![](_page_59_Picture_0.jpeg)

![](_page_60_Picture_0.jpeg)

Wenn fie läuten am Sonntag, das klinget fo fchon, Dann follen wir stille zur Rirche geh'n, Und follen, versammelt am heiligen Ort, Uns predigen laffen des Herrn Wort.

![](_page_61_Picture_0.jpeg)

![](_page_62_Picture_0.jpeg)

Brich dem Hungrigen dein Brot, und die, fo im Elend find, führe in das Haus; so du einen nackend siehest, so kleide ihn, und entziehe dich nicht von deinem Fleisch.

Jef. 58, 7.

![](_page_63_Picture_0.jpeg)

![](_page_64_Picture_0.jpeg)

Dedwedem Kinde klein und schwach Im Schloß und in der Hütte, Folgt leif' ein Engel Gottes nach Und leitet's Schritt vor Schritte, Und giebt bei Tage und bei Nacht In Liebe auf die Kindlein acht.

![](_page_65_Picture_0.jpeg)

![](_page_66_Picture_0.jpeg)

![](_page_67_Picture_0.jpeg)

![](_page_68_Figure_0.jpeg)